## **DigitalClock +Активация Скачать For PC (2022)**

Сборка inkscape включает в себя часы в формате pdf для загрузки. Его можно разместить на странице в качестве водяного знака, и он будет менять цвет и положение в определенные дни. Вы должны поместить часы на страницу, и сгенерированный PDF-файл можно будет просмотреть на компьютере в любое время, а не только в эти даты: [2016.09.18, 2016.11.17 и др.] Вы также можете просмотреть PDF-файл в любое время (если PDF-файл находится на вашем сервере, достаточно будет связать его в вашем веб-браузере), в том числе на недоступном сервере. Платформа не только windows, а любая операционная система. В частности, он доступен для Linux/Unix. У него есть некоторые сложные документы, такие как тезисы, которые необходимо обработать. Пожалуйста, проверьте ссылку внизу для краткого руководства по использованию часов в формате pdf. (Достаточно легко сделать свои собственные часы для использования на ваших собственных документах). Официальной лицензией для часов в формате pdf является GNU GPL. Font Awesome — это набор веб-иконок, доступных под лицензией LGPL. Это означает, что вы можете использовать их свободно. Вам нравятся красивые шрифты? Это приложение может помочь вам выбрать правильный для конкретного документа. Просто выберите тип шрифта, который вам нужен, и приложение предоставит вам ряд качественных и бесплатных шрифтов. К сожалению, Лиза, одна из величайших американских джазовых певиц, не выпустила официальную запись за годы разработки инструмента. MuseScore — бесплатная программа для записи партитуры с открытым исходным кодом. С MuseScore вы можете сочинять музыку с помощью современного, интуитивно понятного пользовательского интерфейса и уникального редактора нотной записи. Он предназначен для быстрой композиции, удобной навигации и удобочитаемости вашей нотной записи. MuseScore был разработан небольшой группой людей в 2009 году. Простота использования MuseScore должен быть очень простым в использовании программным обеспечением для нотной записи, если вы уже знакомы с традиционным стилем нотной записи. Я уверен, что многие пользователи будут удивлены тем, что MuseScore можно использовать напрямую, ничего не устанавливая. Пакет MuseScore будет включать в себя все необходимые шрифты и значки, необходимые для создания красивых партитур.MuseScore — это небольшое и простое в использовании программное обеспечение для нотной записи, которое обязательно удивит ваших студентов-музыкантов и музыкантов. Простота использования MuseScore — это мощное приложение для нотной записи с широким спектром функций, которые поддерживают множество стилей нотной записи, включая: Маркеры темпа Расширенные функции квантования подраздел

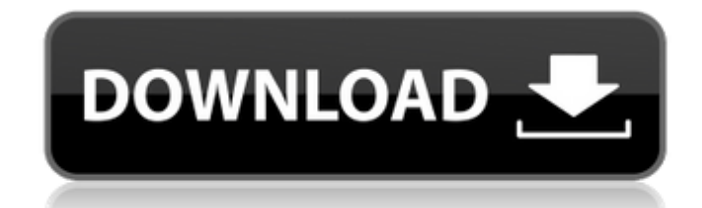

**DigitalClock**

Приложение часов отображает цифровые часы, и вы даже можете выбрать формат времени, в котором они будут отображаться. Требования: **[7] Версия Android: 5.0 и выше Нет** ничего более обнадеживающего, чем зарядка телефона в руках, особенно в плохую погоду или если вы опаздываете на работу. Тем не менее, может раздражать положить телефон в карман, чтобы получить текст, когда вы опаздываете, или посмотреть, как расходуется ваш мобильный интернет. Вот почему мы создали приложение CNet Automate. Приложение CNet Automate позволяет вам установить телефон в качестве дополнительного монитора, поэтому ваш телефон будет продолжать запускать ваши

приложения, пока он заряжается в вашем кармане. Установка программного обеспечения не требуется. Все, что вам нужно сделать, это загрузить и открыть приложение, чтобы начать его использовать. В приложении CNet Automate нет рекламы и разрешений, поэтому вы можете спокойно пользоваться приложением. 2. Телекоммуникации и

СМИ Деловая сеть (резервная зарядка) Деловая сеть (резервная зарядка) Деловые сети (платно fb6ded4ff2

[https://best-housing.nl/wp-content/uploads/2022/06/Ashampoo\\_3D\\_CAD\\_Professional.pdf](https://best-housing.nl/wp-content/uploads/2022/06/Ashampoo_3D_CAD_Professional.pdf) <https://boomingbacolod.com/bluebox-кряк-keygen-for-lifetime-скачать-бесплатно-без-реги/> <https://www.yesinformation.com/dentalmanager-активированная-полная-версия-with-serial-key-с/> <https://darblo.com/ultimate-key-finder-активация-скачать/>

<https://chichiama.net/extract-data-and-text-from-multiple-text-and-html-files-software-скачать-for-windows/>

https://enricmcatala.com/wp-content/uploads/2022/06/Extract\_DBX\_\_\_\_\_Registration\_Code\_\_2022.pdf [https://sharevita.com/upload/files/2022/06/5vx8cCNvQ1RQCNDzlOWX\\_15\\_888843394fcd6ee794e87f4fefbc2370\\_fi](https://sharevita.com/upload/files/2022/06/5vx8cCNvQ1RQCNDzlOWX_15_888843394fcd6ee794e87f4fefbc2370_file.pdf) [le.pdf](https://sharevita.com/upload/files/2022/06/5vx8cCNvQ1RQCNDzlOWX_15_888843394fcd6ee794e87f4fefbc2370_file.pdf) [http://www.ndvadvisers.com/wp-content/uploads/2022/06/Web\\_PDF\\_Files\\_Email\\_Extractor\\_\\_\\_\\_Product\\_Key\\_\\_.pdf](http://www.ndvadvisers.com/wp-content/uploads/2022/06/Web_PDF_Files_Email_Extractor____Product_Key__.pdf) [http://slimancity.com/upload/files/2022/06/SJngmuKdkOXZPMs1fbCC\\_15\\_4b97365fef902553673e70a4e0dbfcd1\\_fil](http://slimancity.com/upload/files/2022/06/SJngmuKdkOXZPMs1fbCC_15_4b97365fef902553673e70a4e0dbfcd1_file.pdf) [e.pdf](http://slimancity.com/upload/files/2022/06/SJngmuKdkOXZPMs1fbCC_15_4b97365fef902553673e70a4e0dbfcd1_file.pdf) <https://www.raven-guard.info/innesoft-deepmesh-активация-скачать-бесплатно-без-р/> <https://grumpyshotrod.com/address-book-кряк-keygen-скачать-for-pc/> [https://conselhodobrasil.org/wp-content/uploads/2022/06/tankcalc\\_\\_\\_registration\\_code\\_\\_\\_\\_\\_latest\\_2022.pdf](https://conselhodobrasil.org/wp-content/uploads/2022/06/tankcalc___registration_code_____latest_2022.pdf) <https://firstlineafricajobs.com/wp-content/uploads/2022/06/elilwala.pdf> <http://armina.bio/?p=25550> <https://serippyshop.com/colorcube-hues-screensaver-скачать-бесплатно-без-регистрац/> <http://mytown247.com/?p=57663>

[http://classacteventseurope.com/wp-content/uploads/2022/06/EScan\\_Removal\\_Tool\\_\\_\\_\\_\\_\\_\\_2022.pdf](http://classacteventseurope.com/wp-content/uploads/2022/06/EScan_Removal_Tool_______2022.pdf)

<https://vincyaviation.com/phpcorrector-activation-скачать-бесплатно-x64/>

<https://www.nobarriere.it/munt-portable-кряк-activation-скачать-бесплатно-latest/> <http://ideaboz.com/?p=20838>